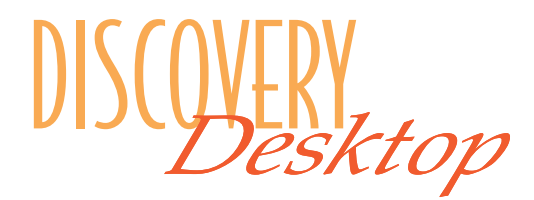

## Call Reception from the Desktop

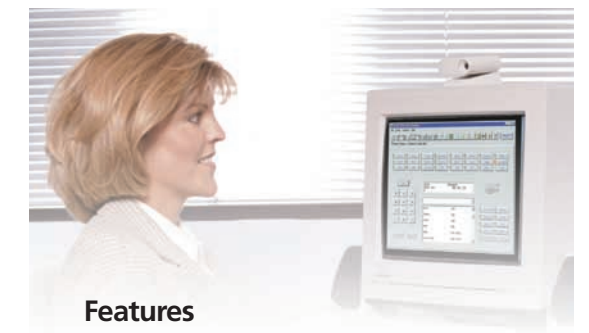

Hold Flash Call Park Call Transfer Camp On Message Waiting CO Line Queuing Call Forwarding Custom Messages Off-Hook Voice Over Sorting Station Speed Numbers System Time and Date Attendant Disable Outgoing Access Attendant Override ICLID Call Management Table **Conference** Name in Display Phone Directories DSS Programming Voice Mail Screen Redial Function Macro Function Caller ID Window Fixed Buttons Flexible Buttons DSS Buttons ICLID Setup

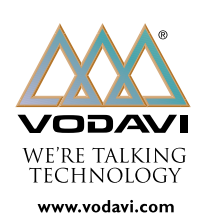

## **Discovery Desktop**

Discovery Desktop is a sophisticated, computer-telephone integration system that links *TRIAD* telephones with personal computers by transferring many of the telephone functions to the PC. Each user's PC desktop will display a fully functional representation of their telephone, complete with both fixed and flexible buttons, a call-status display, a directory window and a dial window. This provides users with an efficient answering environment to process calls using the PC screen as a visual guide.

To navigate the Discovery Desktop telephone, users may use their mouse or keyboard by clicking on the desired button or entering a phone number in the dial window. In addition, the telephone buttons represented on the PC are conveniently color coded to easily identify the status of each line.

Since most jobs require multitasking, most Discovery Desktop was designed to run in a Windows environment. Users can handle calls while working in other Windows programs.Three "Virtual" DSS consoles allow an attendant to monitor up to 252 stations simultaneously.

## **Attendants Can Manage Calls with Ease**

Discovery Desktop is a user-friendly system designed for swift, accurate call handling. Ideal for attendants, incoming and outgoing calls are handled with ease. It only takes one or two clicks of the mouse to activate Call Transfer, Hold, Call Park, Camp On, Message Waiting and Call Forwarding.

The Speed Dial feature allows up to 20 phone numbers to be programmed, making frequently dialed numbers a breeze to call. Another convenient benefit of Discovery Desktop is that the user may create phone directory lists to aid in processing calls. Each listing allows you to store a person's first and last name, as well as their telephone number.

## **Discovery PC Phone**

Discovery PC Phone offers the functionality of Discovery Desktop without the virtual DSS console and is offered at a lower price.